# **IMPORTANT**

- If you do not intend to use the conference microphone for a long period time, please remove the USB cable.
- Do not touch the microphone while recording, as this will cause noise to be recorded.
- Do not let the microphone close to high-voltage equipment or to devices that emit strong electromagnetic fields, otherwise, it may cause the noise to be recorded.
- Do not use or leave the microphone in hot, humid places.

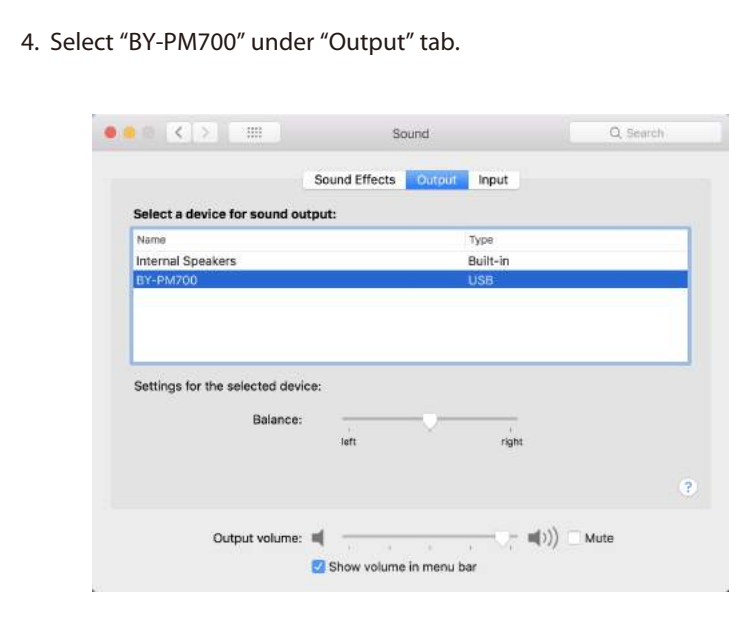

- Compatible with Windows and Mac Computers
- Triple-capsule design
- Stereo, cardioid, omnidirectional, and bi-directional polar patterns
- 16 Bit/48 kHz Resolution
- Muting function
- 1/8" Headphone Monitoring Jack • Latency-Free Monitoring
- Desktop Stand
- Durable all metal construction
- Intergrated USB cable

# **Specifications:**

- 1. Connect microphone with a USB port on your computer using the supplied USB cable.
- 2. Go to "Setting", choose "Sound" as shown below.
- 3. Select "Speaker BY-PM700" as Output device.
- 4. Select "Microphone BY-PM700" as Input device.

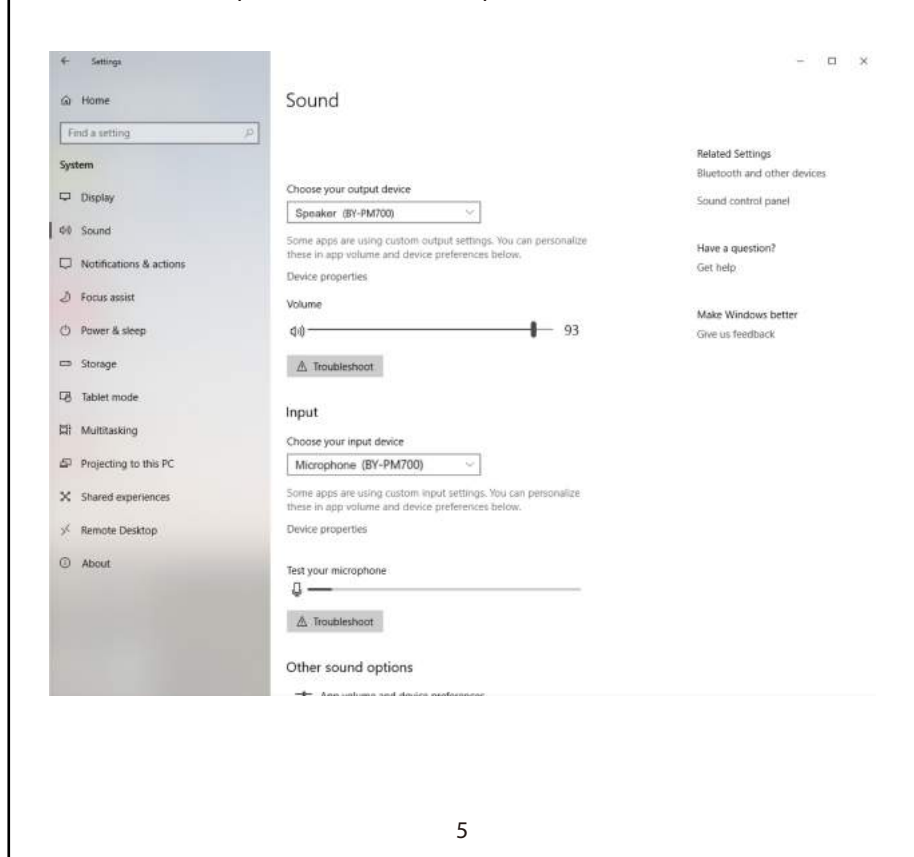

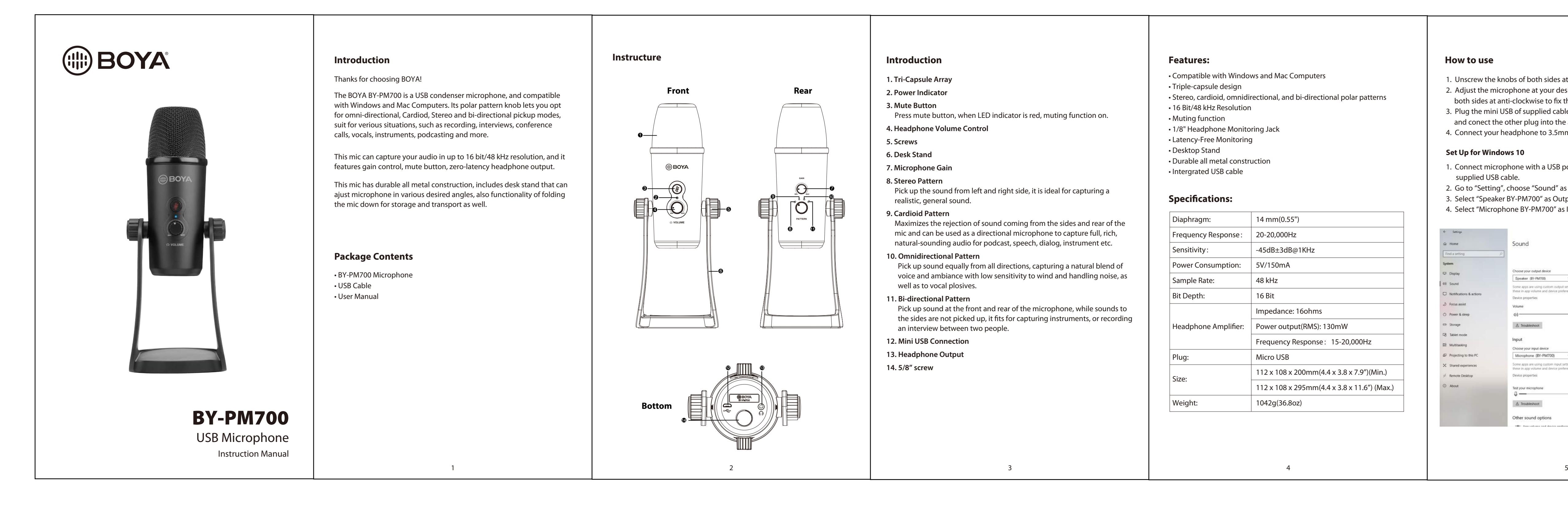

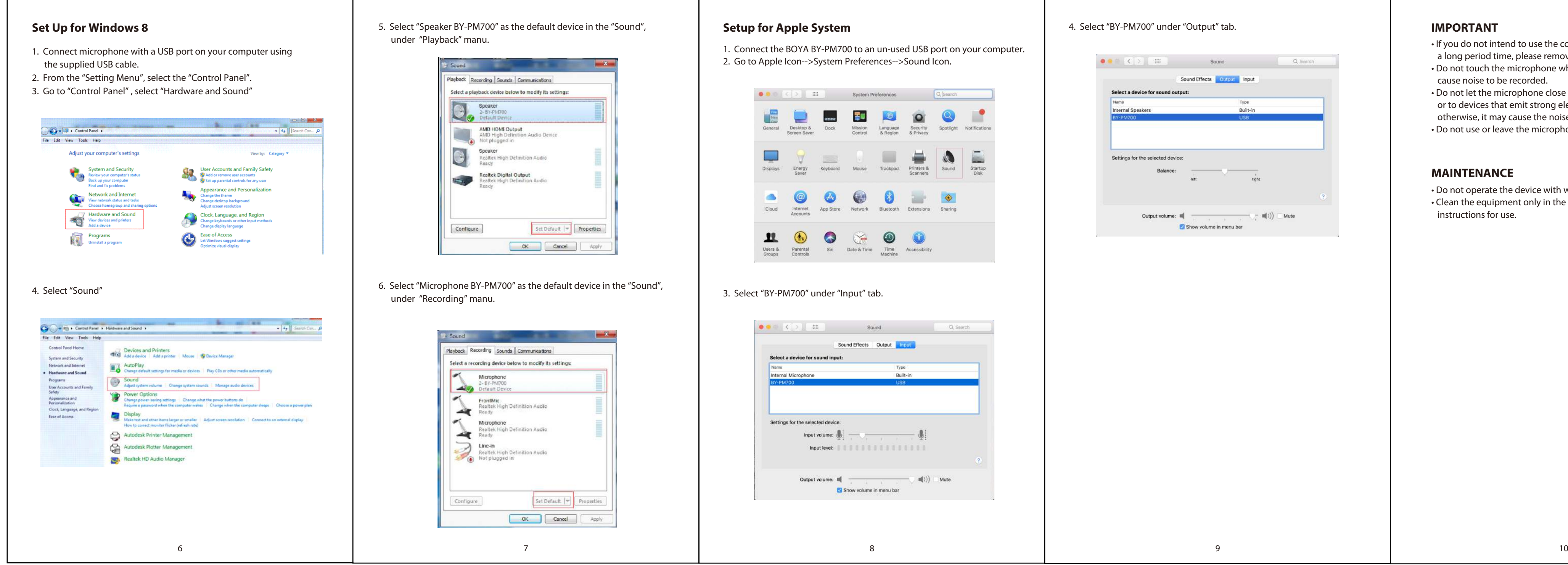

- 1. Unscrew the knobs of both sides at anti-clockwise.
- 2. Adjust the microphone at your desired angle, then screw the knobs of both sides at anti-clockwise to fix the microphone.
- 3. Plug the mini USB of supplied cable into the USB port of microphone,
- and conect the other plug into the available USB prot of your computor.
- 4. Connect your headphone to 3.5mm headphone output if needed.

### **Set Up for Windows 10**

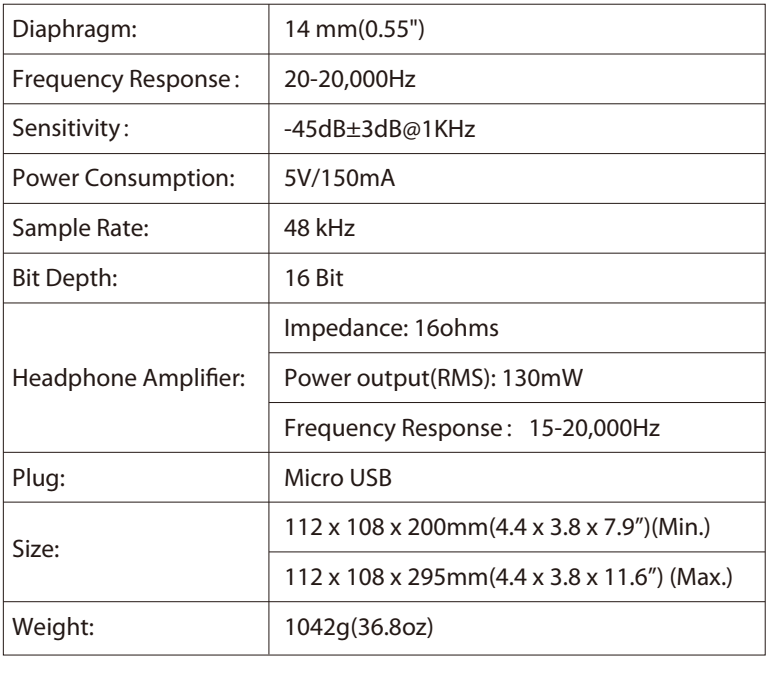

- **1. Tri-Capsule Array**
- **2. Power Indicator**
- **3. Mute Button** Press mute button, when LED indicator is red, muting function on.
- **4. Headphone Volume Control**
- **5. Screws**
- **6. Desk Stand**
- **7. Microphone Gain**
- **8. Stereo Pattern**
- Pick up the sound from left and right side, it is ideal for capturing a realistic, general sound.
- **9. Cardioid Pattern**
- Maximizes the rejection of sound coming from the sides and rear of the mic and can be used as a directional microphone to capture full, rich, natural-sounding audio for podcast, speech, dialog, instrument etc.
- **10. Omnidirectional Pattern** Pick up sound equally from all directions, capturing a natural blend of voice and ambiance with low sensitivity to wind and handling noise, as well as to vocal plosives.
- **11. Bi-directional Pattern** Pick up sound at the front and rear of the microphone, while sounds to the sides are not picked up, it fits for capturing instruments, or recording an interview between two people.
- **12. Mini USB Connection**
- **13. Headphone Output**
- **14. 5/8" screw**

• Do not operate the device with wet hands or feet. • Clean the equipment only in the way described in the instructions for use.

### **MAINTENANCE**

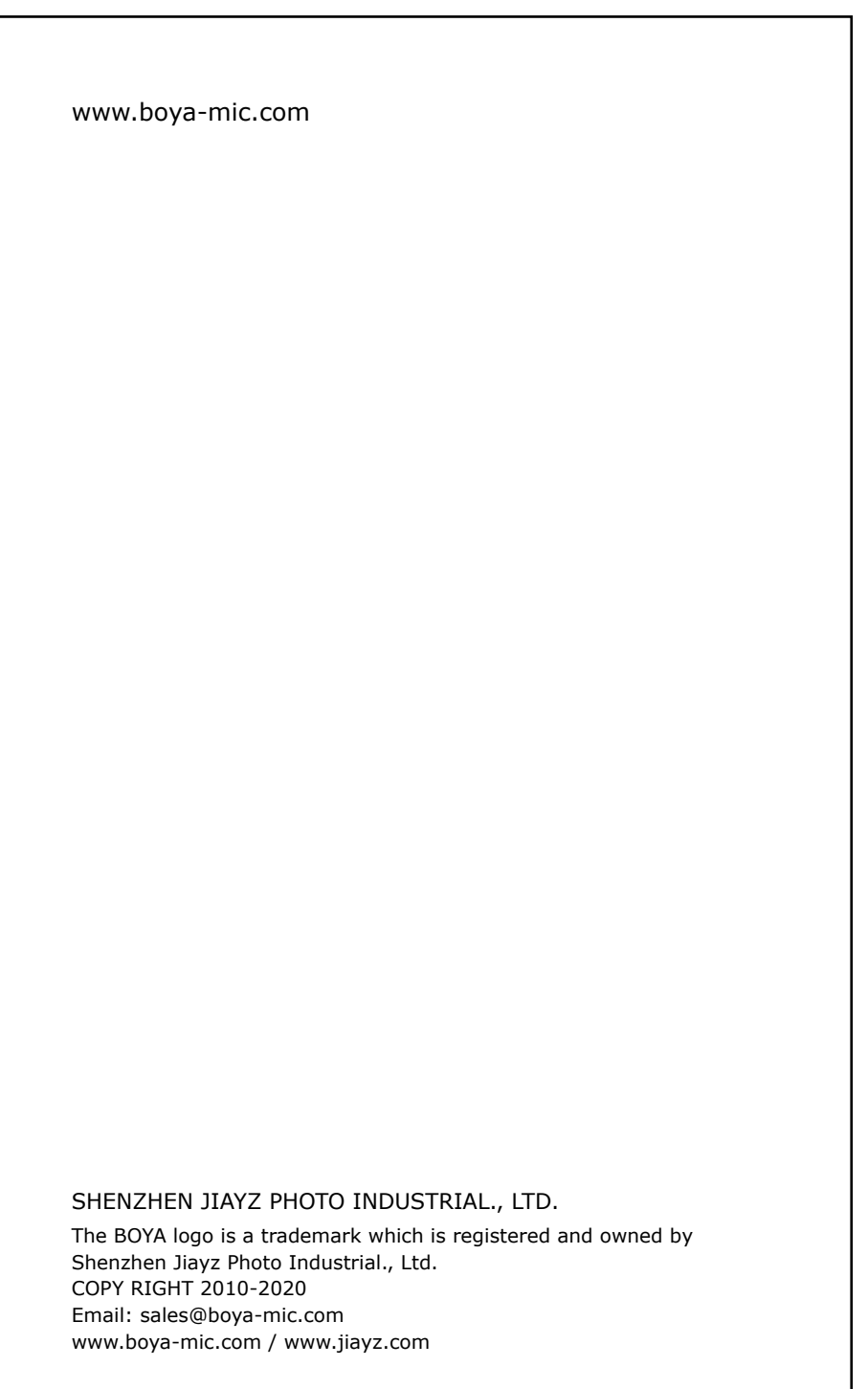

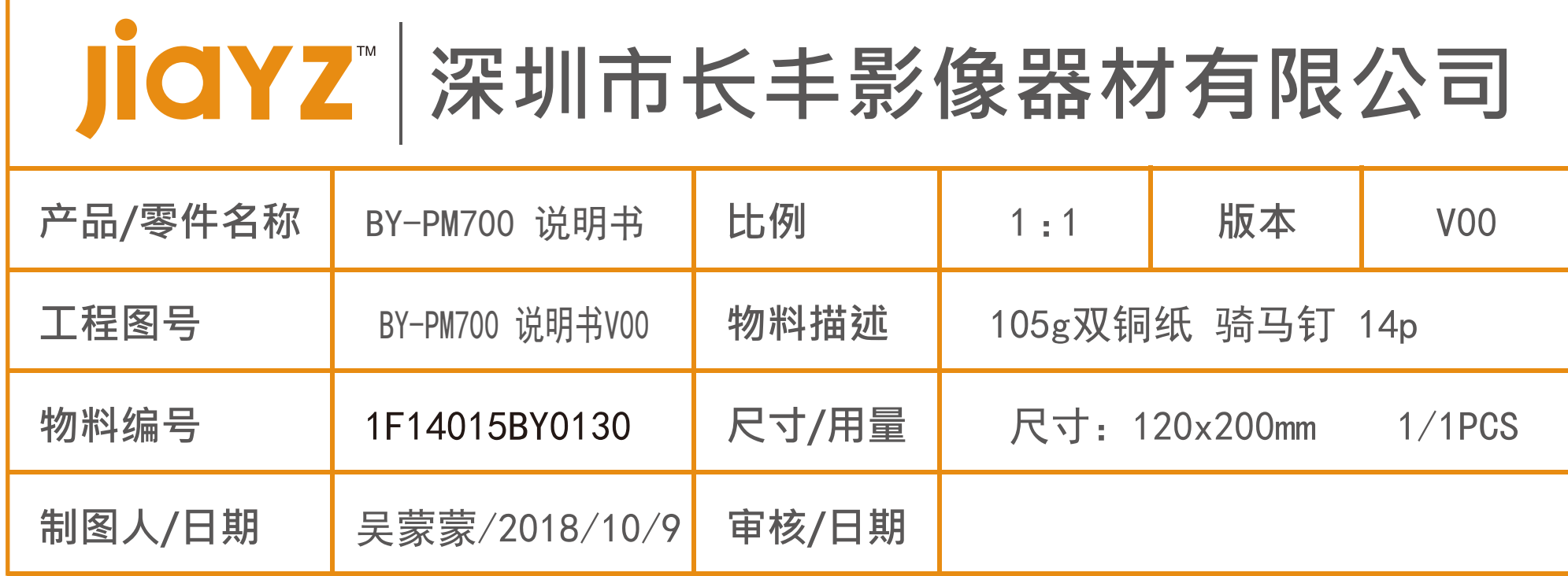